# ANNEXE N°4 : AFFELNET-LYCÉE :<br>COMPLÉTER OU SAISIR LES VŒUX EN ÉTABLI<br>L'établissement d'origine doit compléter la saisie effectuée par la famille. COMPLÉTER OU SAISIR LES VŒUX EN ÉTABLISSEMENT

**ANNEXE N°4 : AFFELNET-LYCÉE :<br>COMPLÉTER OU SAISIR LES VŒUX EN ÉTABLISSEI<br>L'établissement d'origine doit compléter la saisie effectuée par la famille.<br>4.1 COMMENT ET QUAND ?<br>Pour les établissements publics de l'Én et privé** Pour les établissements publics de l'Én et privés sous contrat avec l'Én de l'académie, Pour les établissements publics de l'Agriculture et privés sous contrat avec l'Agriculture disposant de clé OTP, depuis le PIA dans l'application dédiée :

L'établissement d'origine doit compléter la saisie effectuée par la famille.<br>
4.1 COMMENT ET QUAND ?<br>
Pour les établissements publics de l'Én et privés sous contrat avec l'Én de l'académie,<br>
Pour les établissements public https://pia.ac-dijon.fr accéder à **ARENA**, et dans le menu "scolarité du 2nd degré", sélectionner « **Affectation en lycée** » dans la rubrique **Affectation** des élèves (Les établissements privés procèdent de la même façon à partir de leur clé OTP) **EXECT :**<br>
ER OU SAISIR LES VŒUX EN ÉTABLISSEMENT<br>
ter la saisie effectuée par la famille.<br>
Én et privés sous contrat avec l'Én de l'académie,<br>
Agriculture et privés sous contrat avec l'Agriculture disposant de<br>
dédiée :<br> Agriculture et privés sous contrat avec l'Agriculture disposant de<br>
adédiée :<br>
https://pia.ac-dijon.fr<br>
RENA, et dans le menu "scolarité du 2nd degré",<br>
Affectation en lycée » dans la rubrique Affectation<br>
des élèves<br>
ment

Pour les établissements hors académie et les lycées agricoles de l'académie, publics et privés, ne

http://e-services.ac-dijon.fr/ menu "Établissement hors contrat ou hors académie",<br>sélectionner « Affectation en lycée »

### 4.2 CALENDRIER

(Les établissements privés procédent de la même façon à partir de<br>
leur dé OTP)<br>
du 6 mai - 14h au 10 juin 2024 - 14 h<br>
Pour les établissements hors académie et les lycées agricoles de l'académie, publics et privés, ne<br>
d (Les établissements privés procedent de la même façon à partir de<br>
leur cié OTP)<br>
du 6 mai - 14h au 10 juin 2024 - 14 h<br>
Pour les établissements hors académie et les lycées agricoles de l'académie, publics et privés, ne<br> leur clé OTP)<br>
du 6 mai - 14h au 10 juin 2024 - 14 h<br>
Pour les établissements hors académie et les lycées agricoles de l'académ<br>
leur clé OTP, sur le site :<br>
http://e-services.ac-dijon.fr/<br>
menu "Établissement hors contrat Pour les établissements hors académie et les lycées agricoles de l'académie, publics et privés, ne<br>
disposant pas de clé OTP, sur le sile :<br>
menu "Établissement hors contrat ou hors académie",<br>
sélectionner « Affectation e

### 4.3 VÉRIFICATIONS

Toutes les données concernant l**es élèves de 3<sup>e</sup> de l'académie ou hors académie,** y compris les 3<sup>e</sup> de l'enseignement agricole, sont récupérées automatiquement des bases élèves. Elles doivent être vérifiées, éventuellement actualisées ou complétées.

Une donnée sur le statut de l'élève - boursier ou non - est également importée. Cette donnée n'est pas

4.2 CALENDRIER<br>Les saisies des voeux vers les établissements privés sous contrat avec l'Éducation nationale et les<br>établissements sous contrat avec le ministère de l'Agriculture affiliés au CNEAP doivent être terminées<br>le Le code zone géographique est déterminé automatiquement par l'application, en fonction de l'adresse<br>du domicile de l'élève (liée à l'adresse du ou des responsables légal-aux). Si le code zone géographique manuellement. **Is jeudi 6 juin 2024.**<br> **A.3 VÉRIFICATIONS**<br> **Les données administratives**<br> **Toutes les données administratives**<br> **Toutes les données anomplétées**<br> **Alterntiellement actualisées** ou comp**létées**<br> **Conseignement actualisée** 

En cas de déménagement, prendre contact avec la DSDEN concernée.

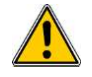

# La décision d'orientation

Elle est importée de SIECLE ORIENTATION pour les établissements publics et privés sous contrat avec l'Éducation nationale de l'académie, dès lors que le chef d'établissement a procédé à la saisie des décisions d'orientation prises, et a validé les saisies. Les décisions doivent être saisies avant le 10 juin.

Cette donnée est obligatoire, un contrôle de cohérence entre les voies d'orientation demandées par la famille et la voie ou les voies accordées par le chef d'établissement sera effectué.

# 4.4 DEMANDES DES ÉLÈVES

Le responsable légal a saisi les demandes de son choix dans le Service en Ligne Affectation.

Les demandes hors académie ont été transformées automatiquement en vœu de recensement dans Affelnetlycée. Il appartient à l'établissement d'aller compléter le dossier de l'élève qui fait des demandes hors académie via Affelmap (calendrier des académies). Un mot de passe sera adressé automatiquement à l'établissement par l'académie extérieure dans laquelle des demandes gérées par AFFELNET-LYCÉE ont été formulées, afin qu'il puisse compléter le dossier de l'élève (LSU, critères de dérogation...).

Il est fortement conseillé à la famille, (ou à l'établissement), de saisir une demande concernant le lycée de secteur, en cas de demande d'affectation en 2<sup>de</sup> GT dans un établissement public de l'Éducation nationale.

Tous les élèves de troisième des établissements publics de l'Éducation nationale doivent avoir une demande saisie. Les familles dont les enfants envisagent une poursuite de scolarité non gérée par AFFELNET-LYCÉE (établissement privé hors académie ou hors contrat...) ou un maintien en 3<sup>e</sup> doivent déclarer cette demande à l'établissement qui saisira un vœu de recensement dans AFFELNET-LYCÉE.

## 4.4.1 Les demandes de formation sous statut d'apprenti :

Les familles sont invitées à saisir précisément le CFA ou l'OFA (organisme de formation) et la formation professionnelle demandée.

### 4.4.2 Demandes de dérogation (uniquement pour les  $2^{des}$  GT des lycées publics de l'Én)

Il appartient au chef d'établissement de saisir les critères de dérogation (selon les justificatifs fournis par la famille) si des demandes hors secteur ont été émises pour une 2<sup>de</sup> GT ne relevant pas de la carte académique.

# 4.4.3 Demandes vers les établissements privés de l'académie sous contrat avec l'Én ou les établissements privés agricoles affiliés au CNEAP

Les familles devront saisir leurs demandes via le Service en Ligne Affectation entre le 6 mai - 14h et le 27 mai 23h59.

# Si la famille ne peut réaliser cette saisie, l'établissement peut l'effectuer par AFFELNET-LYCÉE entre le 6 mai, 14h et le 10 juin 14h.

L'affectation dans les établissements privés sous contrat avec l'Én et sous contrat avec l'Agriculture affiliés CNEAP de l'académie est gérée par AFFELNET-LYCÉE mais ne relève pas d'une affectation liée à un barème AFFELNET-LYCÉE. Elle dépend de la décision prise et validée dans AFFELNET-LYCÉE par les directeurs des établissements privés, après rencontre avec la famille (gestion en mode Commissions).

## :

- LEAP Sainte-Dominique - 21210 SAULIEU

- LHRP du Haut-Nivernais 58210 VARZY
- LEAP de la Bresse 71500 LOUHANS
- LEPP Reine Antier 71620 ST MARTIN EN BRESSE

Seuls les élèves de 3<sup>e</sup> ayant une décision d'orientation conforme à la voie d'orientation saisie pourront être inscrits dans les établissements privés.

Suite à la commission d'appel, en cas de modification de vœux, transmettre, pour saisie, à la DSDEN du département concerné, la fiche d'entretien avec le chef d'établissement (annexe n°17) avant le jeudi 13 juin 14h.

### 4.4.4 Synthèse des demandes des élèves

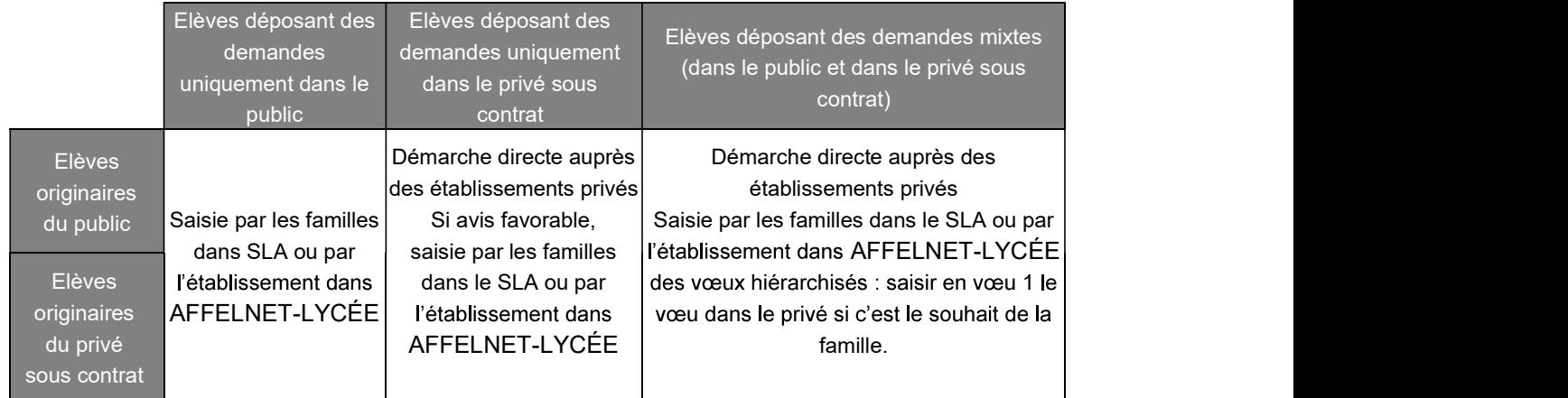

## 4.4.5 Validation des demandes par le chef d'établissement

Seules les demandes des familles saisies dans Service en Ligne Affectation ou dans AFFELNET-LYCÉE conformes à la décision d'orientation prise par le chef d'établissement doivent être maintenues.

Le chef d'établissement informera la famille s'il doit supprimer des demandes non conformes à la .

La famille doit être avertie de tout changement opéré par le chef d'établissement.

L'établissement scolaire a la possibilité, en accord avec la famille de modifier la saisie effectuée par la famille, après la fermeture du Service en Ligne Affectation (27 mai 23h59).

Les établissements continuent de saisir des codes-vœux. Ces derniers seront disponibles pour les établissements :

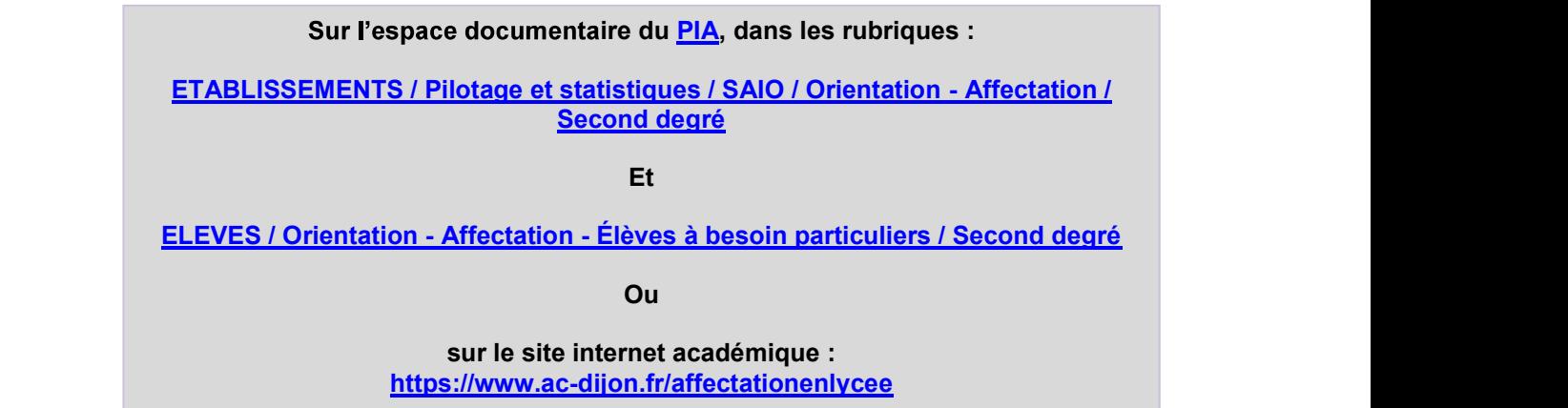

4.4.6 Saisies des données du LSU - rôle du chef d'établissement (cf. annexe n°3)